# **MODBUS Server**

# Protokol MODBUS Server

[Podporované typy a verzie zariadení](#page-0-0) [Konfigurácia komunikanej linky](#page-0-1) [Konfigurácia komunikanej stanice](#page-0-2) [Parametre protokolu linky](https://doc.ipesoft.com/pages/viewpage.action?pageId=17274159#MODBUSServer-linka_parametre) [Konfigurácia meraných bodov](#page-1-0)  [Literatúra](#page-1-1) [Zmeny a úpravy](#page-2-0) [Revízie dokumentu](#page-2-1)

### <span id="page-0-0"></span>**Podporované typy a verzie zariadení**

Protokol realizuje serverovskú (slave) komunikáciu s ubovonými zariadeniami podporujúcimi štandard **MODBUS RTU** vo verziách sériovej komunikácie a **MODBUS TCP**.

## <span id="page-0-1"></span>**Konfigurácia komunikanej linky**

- Kategória linky [Serial](https://doc.ipesoft.com/display/D2DOCV23SK/Serial+a+Serial+Line+Redundant) (sériová komunikácia).
- Kategória linky [SerialOverUDP Device Redundant](https://doc.ipesoft.com/display/D2DOCV23SK/SerialOverUDP+Device+Redundant+a++SerialOverUDP+Line+Redundant)(sériová komunikácia).
- $\bullet$ Kategória linky [TCP/IP-TCP](https://doc.ipesoft.com/pages/viewpage.action?pageId=130650187) (MODBUS TCP). Použite symbolickú adresu ALL alebo\*, aby KOM proces poúval na zvolenom TCP porte na všetkých existujúcich sieových rozhraniach. Bežne sa používa rezervovaný TCP port íslo 502, ale je možné použi akýkovek iný. íslo linky je nepoužité, nastavte napríklad hodnotu 1. KOM proces funguje ako multitaskový TCP server a preto vie obsluhova naraz viacero klientov.

### **Parametre protokolu linky**

### Dialóg [konfigurácia linky](https://doc.ipesoft.com/pages/viewpage.action?pageId=130650275) - záložka **Parametre protokolu**.

Ovplyvujú niektoré volitené parametre protokolu. Môžu by zadané nasledovné parametre protokolu stanice:

#### **Tab. . 1**

<span id="page-0-3"></span>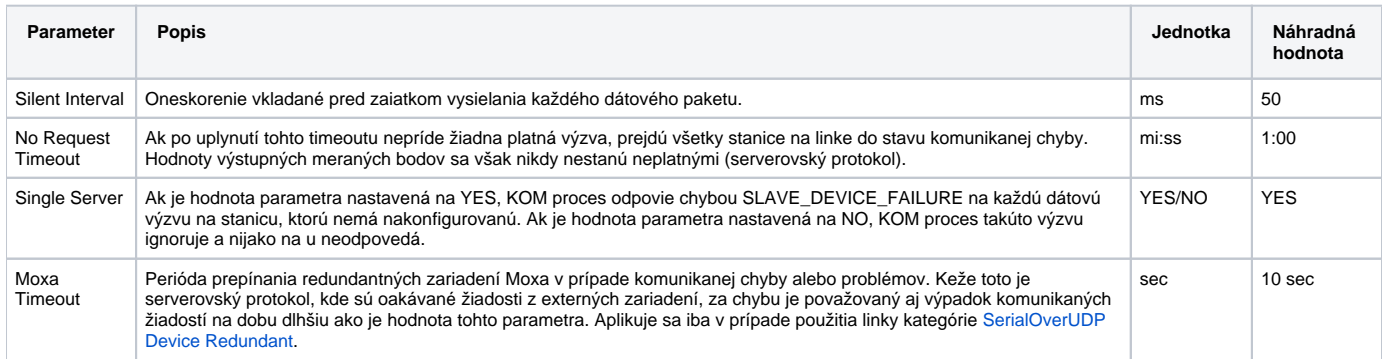

### <span id="page-0-2"></span>**Konfigurácia stanice**

- Komunikaný protokol "**Modbus Server**".
- Adresa stanice je dekadické íslo v rozsahu 1 až 247. Adresa 0 je rezervovaná ako broadcast.

Je možné nakonfigurova viacero staníc s rôznymi adresami na jednej linke, KOM proces bude odpoveda príslušnej stanici. Vi tiež parameter protokolu linky [Single Server](#page-0-3).

# Parametre protokolu stanice

### Dialóg [konfigurácia stanice](https://doc.ipesoft.com/pages/viewpage.action?pageId=130650242#Polo�kykonfiguran�hookna(Komunikan�stanice)-parametre) - záložka **Parametre protokolu**.

Ovplyvujú niektoré volitené parametre protokolu. Môžu by zadané nasledovné parametre protokolu stanice:

#### **Tab. . 2**

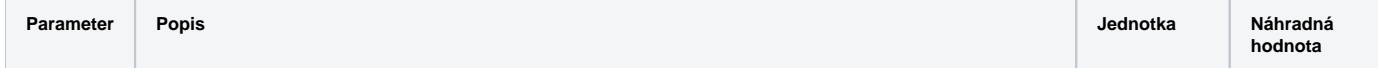

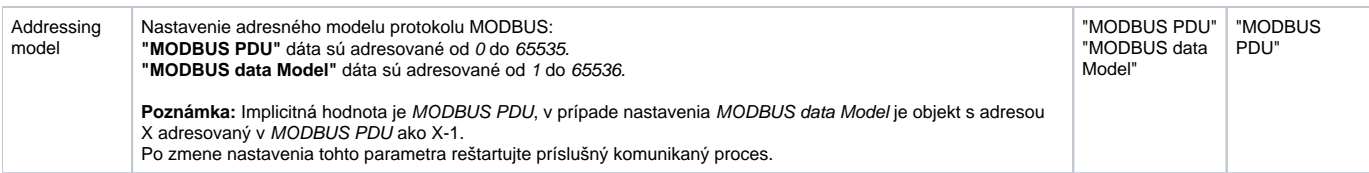

## <span id="page-1-0"></span>**Konfigurácia meraných bodov**

Možné typy hodnôt bodov: **Ai**, **Ao**, **Di**, **Do**, **Ci**, **Co**.

# Adresa meraného bodu:

V protokole MODBUS je základný adresný priestor rozdelený na registre typov Coils (ítanie/zápis), Discrete Inputs (ítanie), Holding Registers (ítanie/zápis) a Input Registers (ítanie).

V každom adresnom priestore daného typu registra je nezávislá adresácia s vekosou adresy 2 bajty, to znamená fyzicky adresy od 0 do 65535.

Meraný bod s adresou, ktorá sa zaína %IGNORE, bude ignorovaný.

#### **Tvar adresy meraného bodu**:

Tvar adresy je [I|U|L|Ll|S|Sl|f|F|C|D]Fn.Address[.BitNr] kde:

- Prvé nepovinné písmeno/písmená udáva typ meraného bodu:
	- **I** Integer 16 bit
	- **U** Unsigned 16 bit (default)
	- <sup>○</sup> L Unsigned long (4 byty = 2 registre) ítajú sa 2 registre s adresou Address a Address+1, neznamienkovo, prenášané v big-endian poradí (vi [Poznámku\)](https://doc.ipesoft.com/display/D2DOCV23SK/MODBUS+Client#MODBUSClient-pozn_1).
	- ° LI Unsigned long (4 byty = 2 registre) -ítajú sa 2 registre s adresou Address a Address+1, neznamienkovo, prenášané v little-endian poradí (vi [Poznámku\)](https://doc.ipesoft.com/display/D2DOCV23SK/MODBUS+Client#MODBUSClient-pozn_1).
	- **S** Signed long (4 byty = 2 registre) ítajú sa 2 registre s adresou Address a Address+1, znamienkovo, prenášané v big-endian poradí (vi [Poznámku](https://doc.ipesoft.com/display/D2DOCV23SK/MODBUS+Client#MODBUSClient-pozn_1)).
	- **Sl** Signed long (4 byty = 2 registre) ítajú sa 2 registre s adresou Address a Address+1, znamienkovo, prenášané v little-endian poradí (vi [Poznámku](https://doc.ipesoft.com/display/D2DOCV23SK/MODBUS+Client#MODBUSClient-pozn_1)).
	- **f** Float 32 bit (dva registre) vo formáte big endian (budú poslané bajty B4, B3, B2, B1, kde B4 je najvyšší a B1 najnižší bajt floatu)
	- **F** Float 32 bit (dva registre) vo formáte little endian (budú poslané bajty B2, B1, B4, B3, kde B4 je najvyšší a B1 najnižší bajt floatu)
	- **C** Request counter up (16 bit unsigned, ktorý sa pri každom dotaze inkrementuje). Funguje iba pre Fn=3 a Fn=4
	- **D** Request counter down (16 bit unsigned, ktorý sa pri každom dotaze dekrementuje). Funguje iba pre Fn=3 a Fn=4 **Pozn:** Request counter up/down sú použitené na nakonfigurovanie "watchdogových" meraných bodov na sledovanie funknosti a rýchlosti Modbus komunikácie.
- Parameter Fn je funkcia Modbus protokolu pre ítanie údaja, ktorá zaradí meraný bod do príslušného adresného priestoru:
	- **1** Coils: binárne stavy
	- **2** Discrete Inputs: binárne vstupy
	- **3** Holding Registers: stavové registre
	- **4** Input Registers: vstupné registre
- Parameter Address je dvojbajtová adresa registra v rozsahu 0 až 65535.
- **Parameter BitNr volitene špecifikuje konkrétny bit v rámci registra a je v rozsahu 0 až 15.**
- Pozn: je možná koexistencia meraného bodu bez parametra BitNr a viacero meraných bodov s parametrom BitNr na tej istej adrese Address.

Implementácia protokolu podporuje nasledovné funkcie (príkazy MODBUS klienta voi D2000 KOM procesu):

- **1** Read Coils: ítanie binárnych stavov KOM proces odosiela hodnoty mer. bodov typu Do.
- **2** Read Discrete Inputs: ítanie binárnych vstupov KOM proces odosiela hodnoty mer. bodov typu Do.
- **3** Read Holding Registers: ítanie stavových registrov KOM proces odosiela hodnoty mer. bodov typu Co, Ao (signed/unsigned).
- **4** Read Input Registers: ítanie vstupných registrov KOM proces odosiela hodnoty mer. bodov typu Co, Ao (signed/unsigned).
- **5** Write Single Coil: zápis binárnych stavov KOM proces zapíše do systému prijatú binárnu hodnotu do mer. bodu typu Di, Do.
- **15** Write Multiple Coils KOM proces zapíše do systému všetky prijaté binárne hodnoty mer. bodov typu Di, Do.
- **6** Write Single Register: zápis stavových registrov KOM proces zapíše do systému prijatú hodnotu do mer. bodu typu Ai, Ao, Ci, Co.
- **16** Write Multiple registers: zápis viacerých registrov KOM proces zapíše do systému všetky prijaté hodnoty do mer. bodov typu Ai, Ao, Ci, Co.

**Poznámka:** Je treba si uvedomi že toto je serverovský typ protokolu, primárne urený na odosielanie hodnôt mimo systém D2000. Preto by mali by merané body konfigurované ako výstupné (Ao,Co,Do) tak, aby sa im dali, bu priamo alebo prostredníctvom riadiacich objektov, ovláda hodnoty. Ak je meraný bod nakonfigurovaný ako vstupný (Ai,Ci,Di), nevie KOM proces odosla platnú hodnotu pri ítaní funkciami 1 až 4 až do okamihu, kým nie je zapísaná zvonka funkciami 5, 15, 6 alebo 16.

Ak KOM proces nemá platnú hodnotu meraného bodu alebo je prijatá žiados na ítanie neexistujúceho meraného bodu, je pri výzve na ítanie odoslaná implicitná hodnota False alebo 0 (protokol MODBUS nepodporuje prenos kvality hodnoty).

# <span id="page-1-1"></span>**Literatúra**

**MODBUS APPLICATION PROTOCOL SPECIFICATION V1.1b, December 28, 2006.<http://www.modbus.org.>** 

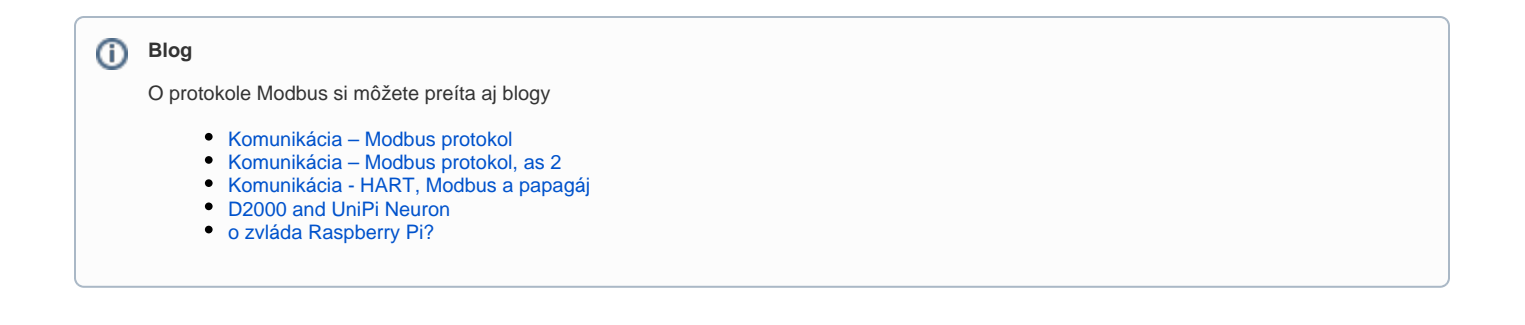

<span id="page-2-0"></span>**Zmeny a úpravy**

-

# <span id="page-2-1"></span>**Revízie dokumentu**

- Ver. 1.0 24. apríl 2009 Vytvorenie dokumentu.
- Ver. 1.1 21. november 2010 Aktualizácia dokumentu.
- Ver. 1.2 11. november 2011 Aktualizácia dokumentu.
- Ver. 1.3 22. júl 2019 Implementácia signed/unsigned long hodnôt (L, Ll, S, Sl)

**Súvisiace stránky:**

[Komunikané protokoly](https://doc.ipesoft.com/pages/viewpage.action?pageId=130650060)